## Operation on How to List In New Raw Materials

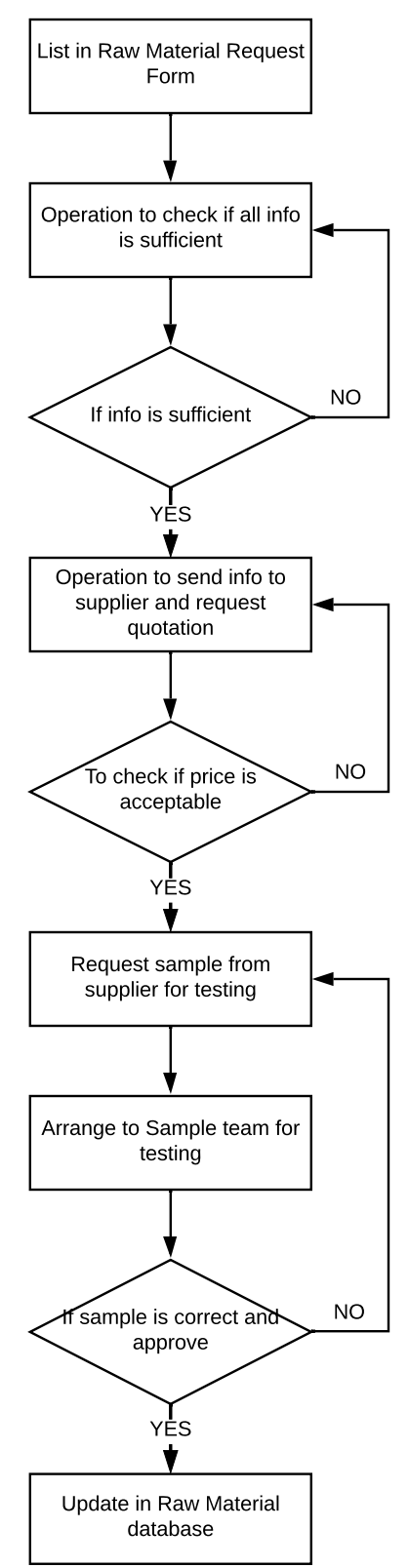